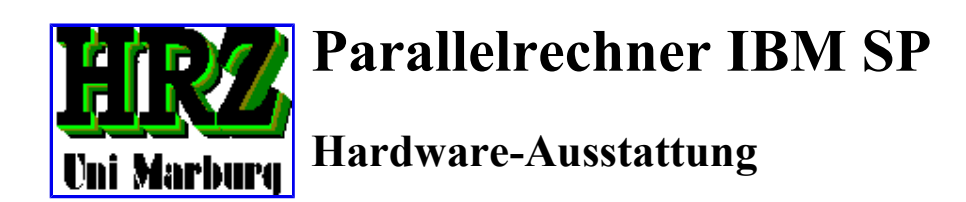

Stand: *01.03.2000* Suchen, Neues , akt. Nachrichten

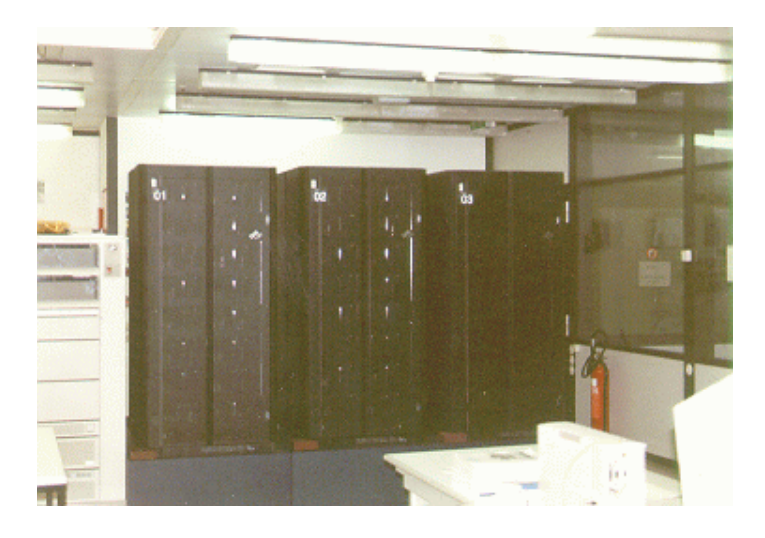

#### **IBM RS/6000 Scalable POWERparallel System SP**

3 Frames mit RS/6000 Knoten; ein Switch verbindet jeden Knoten mit jedem anderen Knoten:

- 43 Knoten (34 POWER2 Thin Nodes 2, 1 POWER2 Wide Node und 8 POWER3 Dual Processor Thin Nodes)
- 22.1 GFLOP/s Peak Performance (je POWER2 Node 266.6 MFLOP/s, je POWER3 Node zweimal 800 MFLOP/s)
- 40.2 GB Arbeitsspeicher und
- 443.4 GB interner SCSI Plattenspeicher
	- 16 POWER2 Thin Nodes 2 mit jeweils 128 MB Arbeitsspeicher und 2.2 GB Plattenspeicher
	- 14 POWER2 Thin Nodes 2 mit jeweils 256 MB Arbeitsspeicher und 4.5 GB Plattenspeicher, davon 10 mit 2 MB Level 2 Cache
	- 4 POWER2 Thin Nodes 2 mit jeweils 2 MB Level 2 Cache, 512 MB Arbeitsspeicher und 2 \* 4.5 GB Plattenspeicher für System, Paging, /tmp
	- 1 POWER2 Wide Node mit 512 MB Arbeitsspeicher und 4 \* 4.5 GB Plattenspeicher für Benutzer-Filesysteme
	- 8 POWER3 Thin Nodes mit jeweils 2 Prozessoren, 8 GB Arbeitsspeicher, 2 \* 18.2 GB Plattenspeicher und 4 MB Level 2 Cache
- SP Switch: Multi-Stage-Switch (voll vermaschte Schaltung von 4 x 4 Switch-Chips in Stufen), redundante Verbindung von jedem Knoten mit jedem, bidirektional, 8 Bit parallel, max. 150 MB/s je Richtung.
- 36.0 GB (8 \* 4.5 GB) externer SSA Plattenspeicher: Benutzer-Filesysteme
- Control Workstation RS/6000 Mod. 7043-140

#### vgl. Skizze

Alle Knoten basieren auf POWER2 bzw. POWER3 Prozessoren, d.h. es handelt sich um ein System IBM RS/6000 SP; um die Nähe zur RS/6000 Workstation-Serie zu betonen, verwendet IBM neuerdings obige (etwas längliche) Bezeichnung.

Wide Nodes und Thin Nodes 2 gehören beide zur superskalaren POWER2-Architektur mit 1 Instruction, 2 Floating Point und 2 Integer Units, bis zu 6 Instructions/Cycle, 66.7 MHz und 266.7 MFLOP/s Peak Performance. Die POWER3-Prozessoren haben 8 Execution, 2 Load Store, 2 Floating Point und 3 Integer Units, bis zu 4 Floating Point Operations pro Cycle, 200 MHz und damit 800 MFLOP/s Peak Performance. Unterschiede sind:

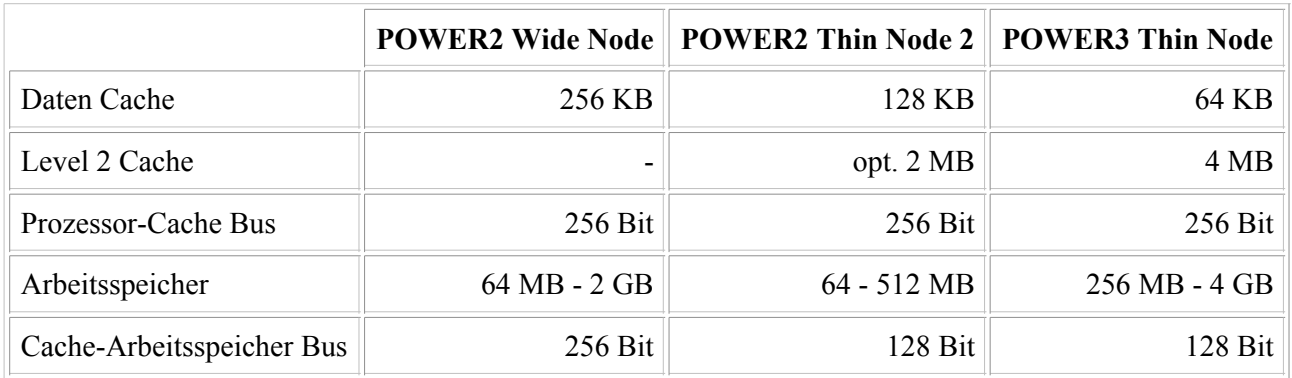

Uni Marburg / HRZ / Parallelrechner IBM SP / Hardware-Ausstattung

Jürgen Radloff (erste Fassung: *25.10.1995*, voriger Stand: *07.06.1999*)

 $\blacktriangle$ 

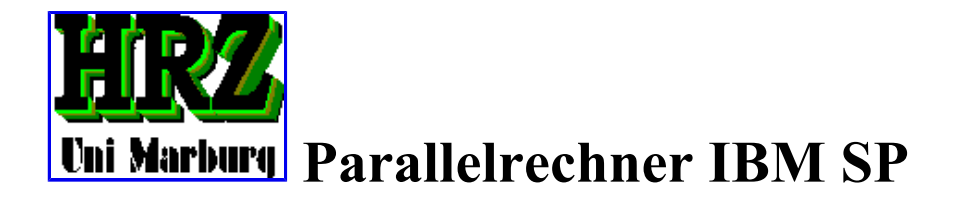

# **Hardware-Konfiguration**

Stand: *17.08.99*

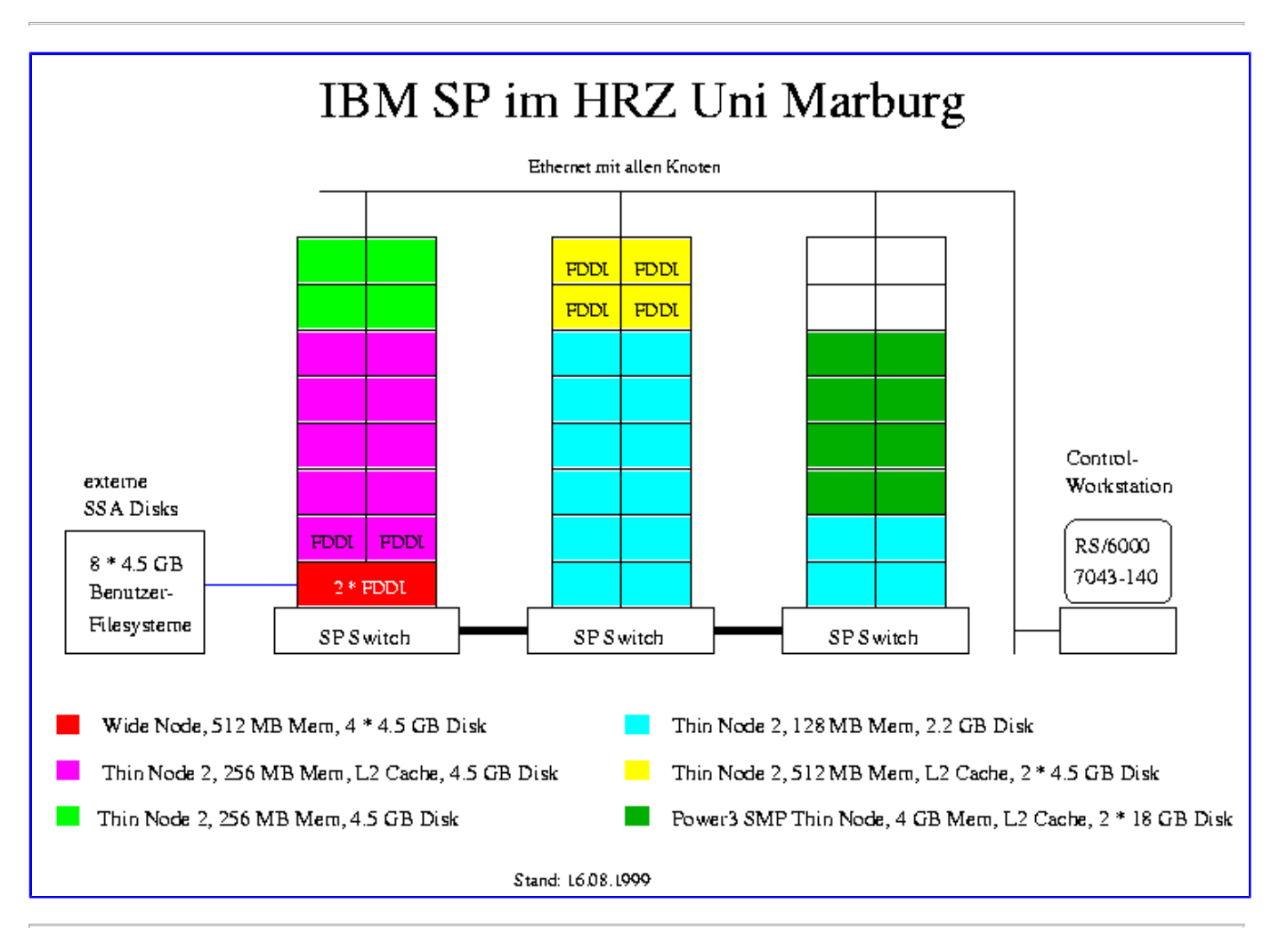

Thomas Gebhardt (Erste Fassung: *08.11.95*, voriger Stand: *10.07.96*)

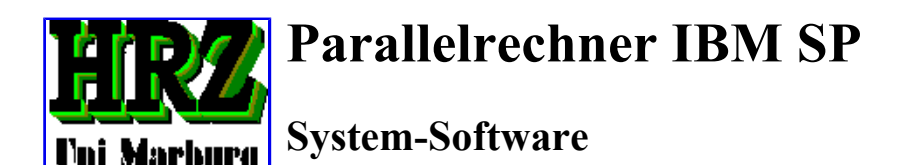

Stand: *29.02.2000* Suchen, Neues , akt. Nachrichten

Der Kaufvertrag für den Parallelrechner umfasste auch die System-Software. Im Rahmen der Erweiterung um die 8 POWER3-Knoten (im Sommer 1999) wurden darüber hinaus 2 Software-Campusverträge abgeschlossen, einer für das Betriebssystem AIX und dazugehörige Tools wie Compiler etc., ein weiterer für die Software, die zum Betrieb des Parallelrechners nötig ist.

Jeder Knoten verhält sich wie eine eigenständige RS/6000 Workstation unter AIX 4.3; PSSP ist die Software, die aus einem Haufen undisziplinierter Workstations einen wohlorganisierten Parallelrechner formen soll; PE ist die Software, die dem Benutzer zur Entwicklung paralleler Anwendungen dient. Das Zusammenspiel der einzelnen Komponenten ist in einer Skizze abgebildet.

Mit den o.gen. Verträgen wurde die Software lizensiert; welche Software auf welchen Knoten installiert ist bzw. wann Updates erfolgt sind, kann mit Hilfe des Commands lslpp ermittelt werden.

#### **Inhaltsverzeichnis**

- Lizensierte Software
- Installierte Software
- Updates
- 

Lizensierte Software , Installierte Software , Updates

#### **Lizensierte Software**

#### **AIX V4.3**

AIX Version 4 SPO inkl.

- AIX Server
- Hypertext Documentation, DocSearch, NetQuestion Web Server
- Performance Aide (PAIDE), Performance Toolbox
- DSMIT for AIX
- High Availability Cluster Multi Processing (HACMP)
- o IBM NetWare sowie NETBIOS und IPX/SPX
- **C for AIX V4.4**  C Language gemäß Standard ANSI/ISO-IEC 9899-1990[1992] 32- und 64-Bit-fähig, SMP-fähig
- **C Set ++ for AIX V3.6**  C Language gemäß Standard ANSI/ISO-IEC 9899-1990[1992] 32- und 64-Bit-fähig, SMP-fähig
- **XL Fortran for AIX V6.1** Fortran 95 gemäß Standard ISO/IEC 1539-1:1997 32- und 64-Bit-fähig, SMP-fähig
- **XL Pascal V2.1** nur 32-Bit-fähig
- **ESSL V3.1** Engineering Scientific Subroutine Library 32- und 64-Bit-fähig, SMP-fähig
- **PSSP V3.1**
	- Parallel System Support Programs:
		- o System Administration (SW Installation, User, Accounting...)
		- o System Monitoring (Frames, Nodes, Switch...)
		- o System Data Repository (Configuration, Status ...)
		- Resource Manager (verwaltet Pools of Nodes)
		- Communication Subsystem Support (Switch)
- Virtual Shared Disk
- o SUP, Kerberos IV und V, Tcl
- **PE V2.4**
	- Parallel Environment, inkl.
		- Message Passing Library (MPL; IBM-proprietär) sowie Message Passing Interface (MPI; Standard s.u.)
		- Parallel Operating Environment (POE): Partition Manager, XWindows Tools Program Marker und System Status Array, File Utilities Parallel Scatter and Gather
		- Parallel Debugger (pdbx, pedb)
		- Parallel Profiling (prof, gprof, Xprofiler)
		- Visualization and Performance Monitoring Tool (VT)
- **RVSD V2.1**

Recoverable Virtual Shared Disk

- **LL V2.1**
	- LoadLeveler
		- $\circ$  Job Scheduling (seriell/parallel batch und interaktiv)
		- akzeptiert NQS Shell Scripts
		- Command Line Interface, Motif-based GUI
		- verfügbar auf Workstations von IBM, HP, SGI und Sun
- **GPFS V1.2**
	- General Purpose Parallel File System
- **MPI V2.4** (gehört zu **PE**)
	- Message Passing Interface
		- gemäß MPI Forum Standard V1.1 v. 06.06.95 und MPI-2 v. 18.07.97
		- von IBM optimiert (IP bzw. User Space Communication)
		- aufrufbar von Fortran, C und C++
		- soll MPL in PE ablösen
- **OSLp V1.3**
	- Parallel Optimization Subroutine Library
		- Linear Programming (Simplex, Interior Point Barrier, ...)
		- Mixed Integer Programming
		- Quadratic Programming
		- Other Solution Capabilities
		- basiert auf PVM
- HPF V1.1

XL High Performance Fortran

Fortran 95 gemäß Standards ISO/IEC 1539-1:1997 und CRPC-TR92225 (Center for Research on Parallel Computation, Rice University, Houston 1994)

**PESSL V2.1**

Parallel ESSL

- Subset of Level 2 and 3 Parallel BLAS
- o Subset of ScaLAPACK Linear Algebraic Equations, Eigensystem Analysis and Singular Value Analysis
- Fourier Transforms
- Random Number Generation
- basiert auf BLACS oder MPI
- aufrufbar von Fortran, C und C++

Lizensierte Software , Installierte Software , Updates

#### **Installierte Software**

Die System-Software besteht aus einer Menge von lizensierten Software-Produkten (Licensed Program Products, LPPs). Jedes LPP wiederum besteht im allgemeinen aus mehreren "Filesets", das sind einzeln installierbare und für sich wirksame Komponenten. Jeder Fileset kann unterteilt sein in einen "usr part", einen "root part" und einen "share part".

- Zum usr part gehören die Teile, die im Filesystem /usr liegen und von Rechnern der gleichen Hardware-Architektur mitbenutzt werden können (z.B. mittels NFS).
- Der root part enthält die Teile, die individuell für einen bestimmten Knoten (Host) konfuguriert wurden, also keinesfalls von anderen mitbenutzt werden können.

Der share part enthält allgemeine Daten (z.B. Informationen in Form von ASCII-Files), die von anderen Hosts unabhängig von ihrer Hardware-Architektur mitbenutzt werden können.

Eine Übersicht über die einzelnen Filesets der System-Software-Produkte liefert das Command lslpp (list licensed program products):

lslpp -l | pg

Ausgegeben wird eine alphabetisch nach den Filesets geordnete Tabelle, aus der Software-Stand ("Level") und die Funktion ("Description") der einzelnen Filesets zu ersehen ist. Die Tabelle ist unterteilt in den usr part (unter dem Titel "Path: /usr/lib/objrepos"), den root part (unter dem Titel "Path: /etc/objrepos") und den share part (unter dem Titel: "Path: /usr/share/lib/objrepos"). Sie sagt etwas aus über den Umfang der installierten Software, jedoch nichts darüber, wo die dazugehörigen Files liegen. Wesentliche Komponenten der System-Software sind:

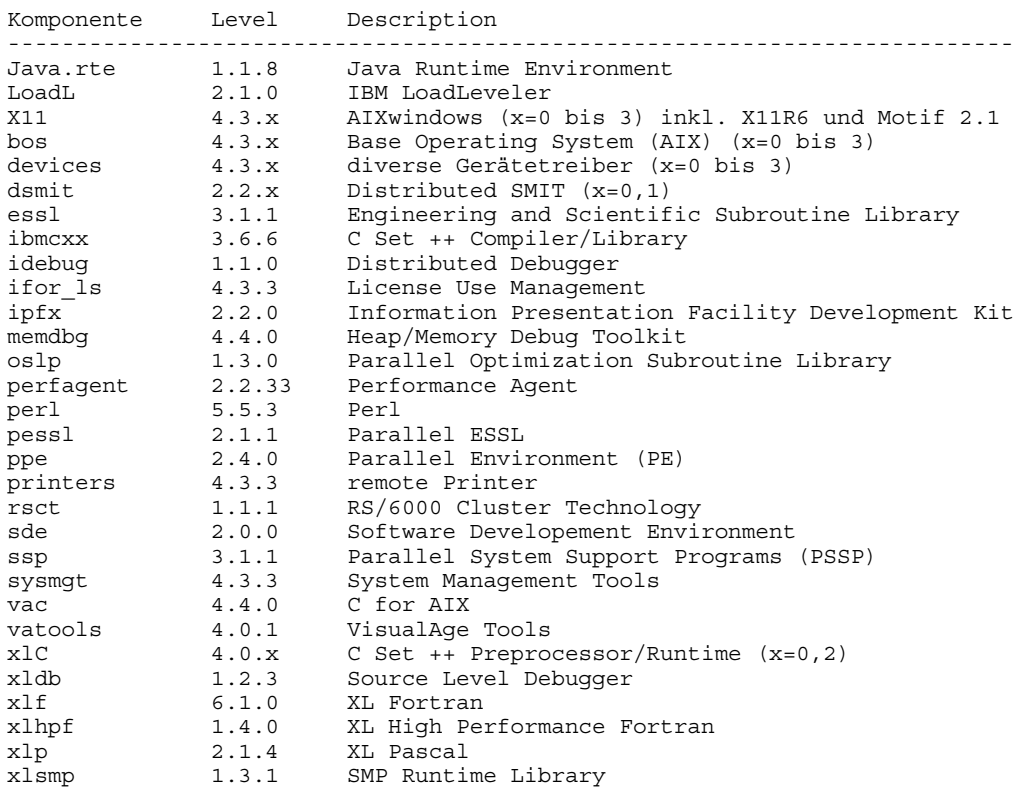

Von einigen Ausnahmen abgesehen ist die Liste der installierten Software auf allen Knoten gleich. Unterschiede ergeben sich lediglich aufgrund unterschiedlicher Hardware-Ausstattung oder unterschiedlicher Aufgabenverteilung (so sind z.B. die Compiler nur auf den interaktiv zugänglichen Knoten installiert).

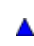

Lizensierte Software , Installierte Software , Updates

#### **Updates**

Mit dem Command

lslpp -h | pg

(h=history) erhält man eine Tabelle, aus der (wiederum getrennt nach den 3 parts) die Installations- und Update-Geschichte der Filesets ersichtlich ist. Für jeden Fileset wird ausgegeben, wann er ursprünglich installiert wurde und wann welches Update erfolgte (Datum und Uhrzeit).

Die vierte Position des Levels gibt den PTF-Stand (PTF = Program Temporary Fix, d.h. vorläufige Programmkorrektur) des betr. Filesets an und soll einen stabilen Wartungsstand der Software charakterisieren, bei dem gegenüber dem vorherigen Stand eine ganze Reihe von Fehlern beseitigt wurde und insbesondere Abhängigkeiten zwischen verschiedenen Software-Komponenten berücksichtigt wurden, so daß deren ordnungsgemäßes Zusammenwirken gewährleistet sein soll.

Heinz-Joachim Schröder (erste Fassung: *25.10.1995*, voriger Stand: *16.09.1998*)

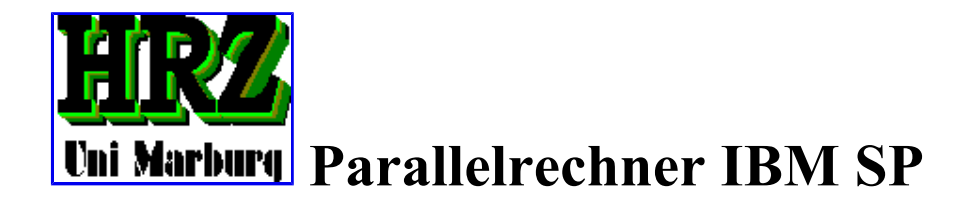

# **Anwender-Software**

Stand: *25.08.2000*

Zusätzlich zur IBM System-Software ist auf dem Parallelrechner IBM SP Anwender-Software installiert, auf die alle BenutzerInnen zugreifen können.

Die Programme mit grafischer X11-Oberfläche können nur dann genutzt werden, wenn auf der lokalen Workstation bzw. auf dem lokalen PC ein X11-Server vorhanden ist.

In den nachfolgenden Tabellen werden die folgenden Abkürzungen benutzt:

#### **Benutzer-Oberfläche (UI)**

- **T:** Textbasiert
- **Tc:** Textbasiert/curses
- **X:** X11/Athena
- **X3:** X11/Athena 3D
- **XM:** X11/Motif
- **XT:** X11/Tk

#### **Start-Directory (Loc)**

**A:** /anw/start (Software vom UNIX Fileserver des HRZ) **S:** /anwsp/start

#### **Personen (Pers)**

- **Ge:** Thomas Gebhardt
- **Pi:** Andreas Piper

**Rw:** Wolfgang Ratzka

# **Aufteilung nach Themengebieten**

- Grafik, Datenvisualisierung
- Kommunikation und Information
- Compiler, Programmentwicklung
- Tools
- System-Utilities
- Chemie-Software
- Utilities zum parallelen Programmieren

### **Grafik, Datenvisualisierung**

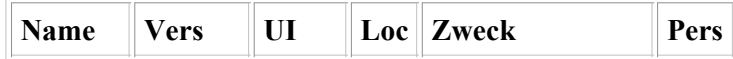

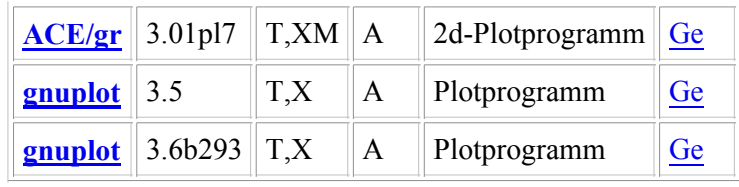

## **Kommunikation und Information**

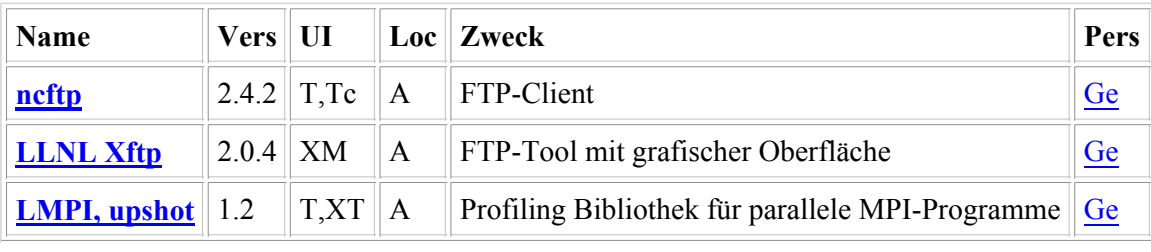

# **Compiler, Programmentwicklung**

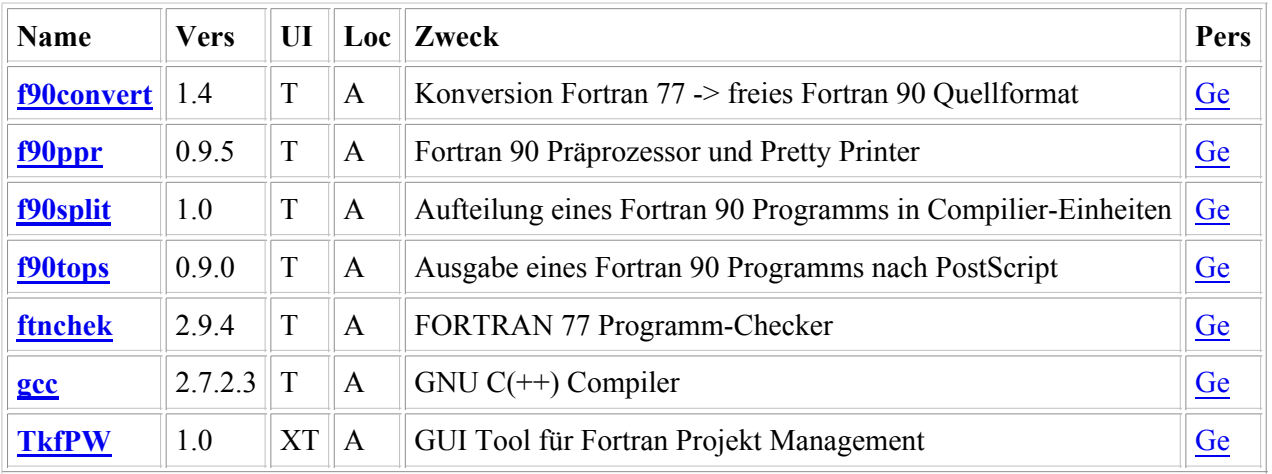

# **Tools**

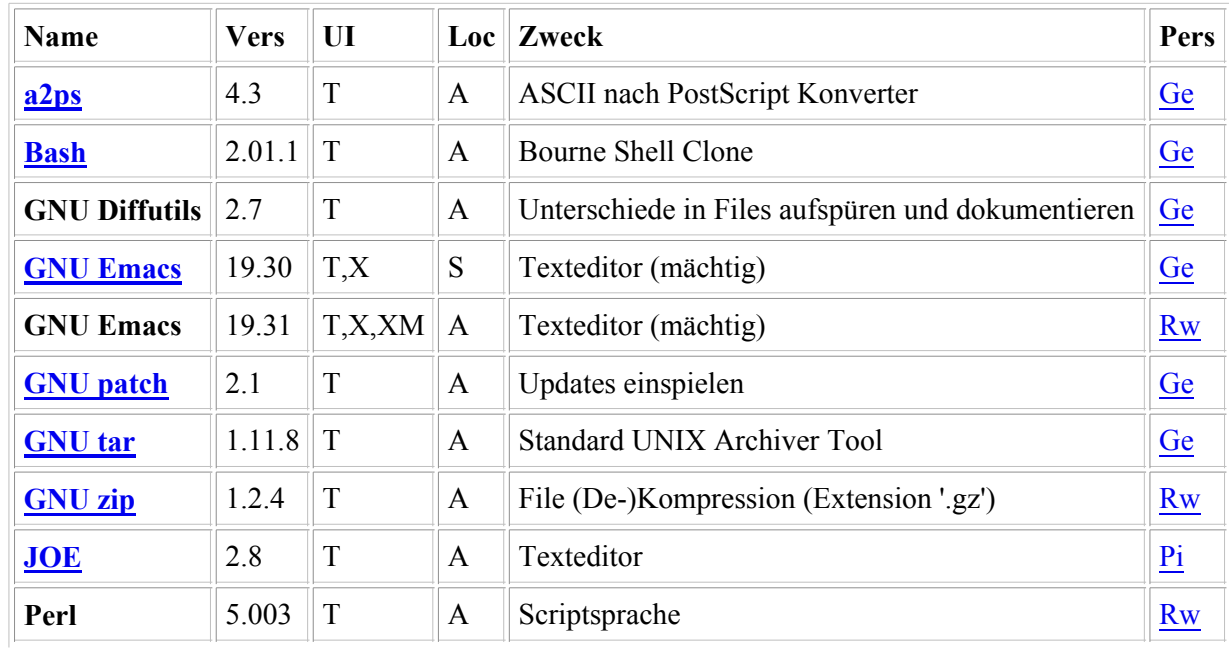

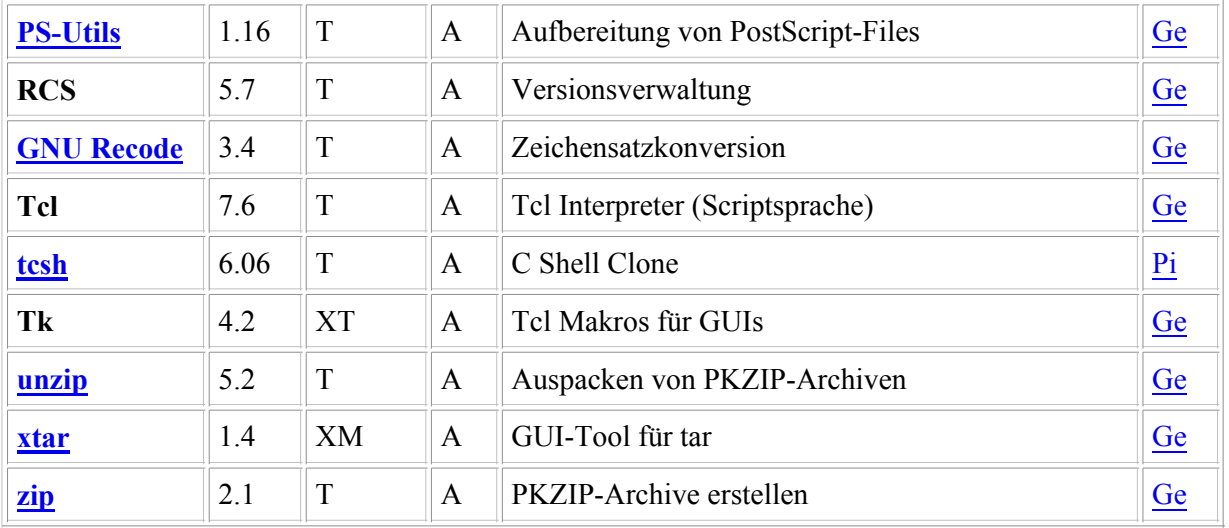

# **System-Utilites**

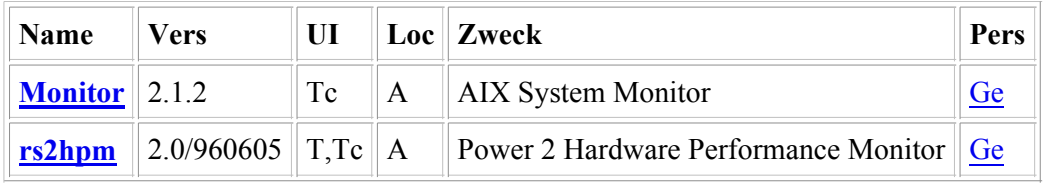

# **Chemie-Software**

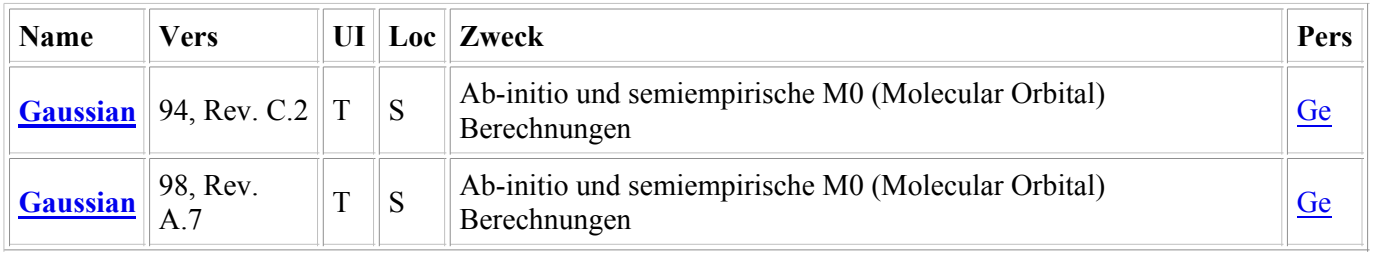

# **Utilities zum parallelen Programmieren**

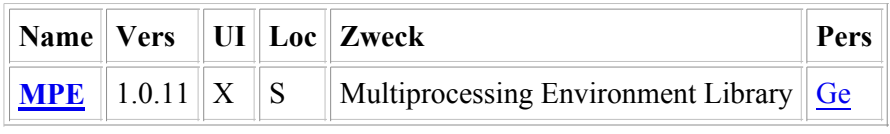

Thomas Gebhardt (erste Fassung: *25.10.1995*, vorangegangener Stand: *03.07.2000*)